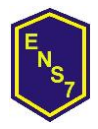

*"2016 – Año del Bicentenario de la Declaración de Independencia de la República Argentina"*

MATERIA: Informática.

CURSO: 4º2º y 4º3º

DOCENTE: Lic. Prof. Daniel B. Toscano.y Prof. Carlos Dibarbora

# NAPS

# PLANILLA ELECTRÓNICA DE CÁLCULOS

Concepto de Planilla de Cálculo. Descripción de la ventana. Filas, Columnas, celda activa, concepto de rango, libro y hojas. Edición de una planilla. Edición de datos. Formato de celdas. (Número, Alineación, Fuente, Bordes, Tramas). Barra de herramientas. Copiar formato. Herramientas, opciones, listas (crear, modificar y eliminar listas propias), Llenado automático con mouse (uso de listas). Fórmulas. Cálculo de porcentaje. Cálculos con fecha. Autosuma. Funciones, Funciones Estadísticas (Suma, Promedio, Máximo, Mínimo, Contar y variantes). Funciones Lógicas (Si, Y, O). Funciones Fecha y hora (Fecha, Hora, Día, Año, Mes,Diasem). Direcciones absolutas y relativas. Copiar fórmulas con celdas absolutas y relativas. Creación y formato de gráficos. Gráfico incorporado a la hoja. Gráfico en hoja independiente. Insertar salto de página. Configurar página (Página, Márgenes, Encabezado y Pie de Página, Hoja).Imprimir. Barra de dibujo. Manejo de libros. (Insertar hojas, Modificar nombre de hoja, Mover y copiar hoja. Base de datos. (Ordenamiento, filtro, validación). Funciones avanzadas unciones de búsqueda: BuscarV y BuscarH). Funciones anidadas

## Contenidos Priorizados 2:

## INTERNET

Revisión operativa. Búsqueda de información útil en Internet. Uso de navegadores. Buscadores globales. Técnicas de búsqueda (por temas, por clave de búsqueda). Cómo armar la clave de búsqueda (sintaxis). Buscadores argentinos. Descarga de archivos. Correo electrónico: Enviar, recibir y responder mensajes. Enviar copias y adjuntar archivos. Imprimir mensajes. Chat. Listas de correo.

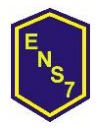

*"2016 – Año del Bicentenario de la Declaración de Independencia de la República Argentina"*

Contenidos Priorizados 3:

# CONSTRUCCIÓN DE SITIOS WEB

Editores visuales de HTML. Planilla, textos e imágenes. Colores y formatos. Propiedades de las imágenes y de la página. Los hipervínculos o enlaces.

# **Formato**

#### Actividades, Modalidad de trabajo

Trabajos de elaboración grupal e individual. Aula taller con guías de estudio dirigido. Debates, reflexión.

#### Evaluación y criterios

Evaluación continua, seguimiento y control en pantalla, trabajos individuales y grupales.

## **Bibliografía**

## Bibliografía del alumno:

- Guía de Trabajos Prácticos entregada por el profesor.
- CARABALLO, Silvina G; CICALA, Rosa A; DÍAZ, Bibiana H; SANTURIO, Wilson
- R. INFORMÁTICA I. Ed. Santillana. Buenos Aires, 1998

• DÍAZ, Bibiana H; SANTURIO, Wilson R. INFORMÁTICA II. Ed. Santillana. Buenos Aires, 2000

#### Bibliografía del profesor:

- Microsoft Windows XP Profesional Microsoft
- Excel 2007 formulas y funciones, Mcfedries Paul
- Matemáticas con Microsoft Excel, barreras Alconchel Miguel